# CÓMO HACER UN INVENTARIO DE CAMINOS PUBLICOS

**CON MUY POCO DINERO**

#### 1. Creación de un grupo de trabajo

- **Convocar una mesa de trabajo invitando o a una serie de personas para colaborar con el Ayuntamiento en la iniciación de un inventario de caminos, tales como**
- 1.- Personas mayores (o sus familiares) que aporten sus experiencias y conocimientos del terreno, antes de que se pierda la memoria histórica del uso de los caminos
- 2.- Senderistas, que conozcan caminos del pueblo
- 3.- Personas que puedan aportar conocimientos técnicos y planos del término municipal
- 3.- Técnicos de cartografía contratados

#### 2. Recopilación de cartografía histórica

- Como punto de partida hay que recopilar información con planos antiguos del pueblo, de distintas fuentes:
- ▶ 1.- Bosquejos planimétrico de 1.89X del Instituto Geográfico Nacional, IGN
- 2.- Planos catastrales antiguos por polígonos, del Archivo Histórico Provincial o del propio Ayuntamiento
- 3.- Mapas de la zona, de la primera edición del IGN: MTN-50
- 4.- Otros planos antiguos, muchos de los cuales se pueden descargar de la Cartoteca Digital, en nuestro caso, de Andalucía.

### 2.1 Bosquejos planimétricos de 1.89X

- Los bosquejos planimétrico de 1.89X, están considerados la "biblia de los caminos", y se descargan gratis de la página Web del IGN.
- Están hechos pueblo a pueblo. Pueden constar de varias hojas
- Los caminos públicos aparecen con un número de itinerario y su nombre, y, en algunos tramos, la anchura del camino.
- También pueden recoger algunas sendas con una línea intermitente
- La continuación del camino, en muchos casos, hay que verlos en los bosquejos planimétricos del pueblo siguiente
- Veamos un ejemplo de un bosquejo de 1.898 de La Nava (Huelva) y una ampliación de un itinerario

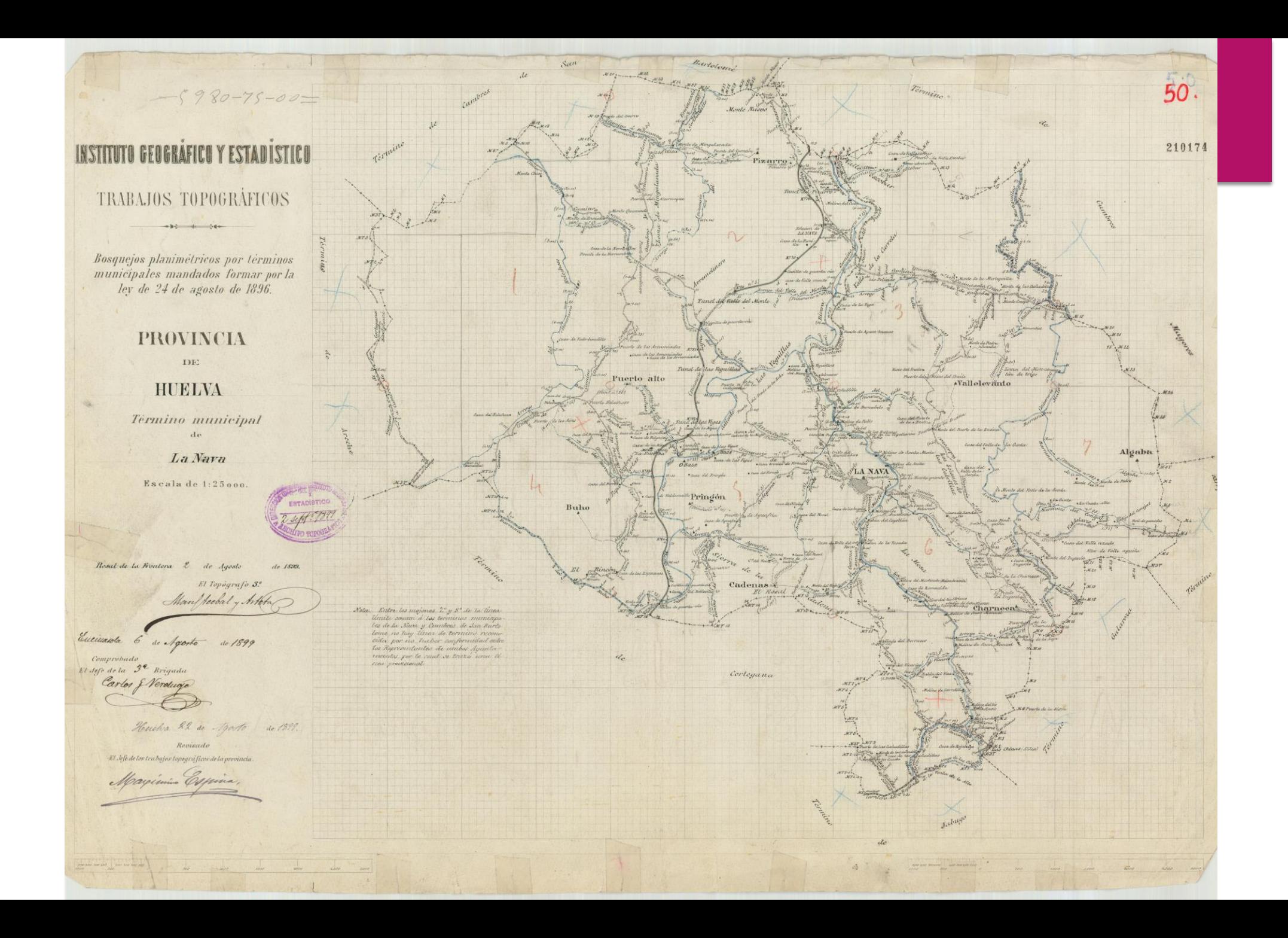

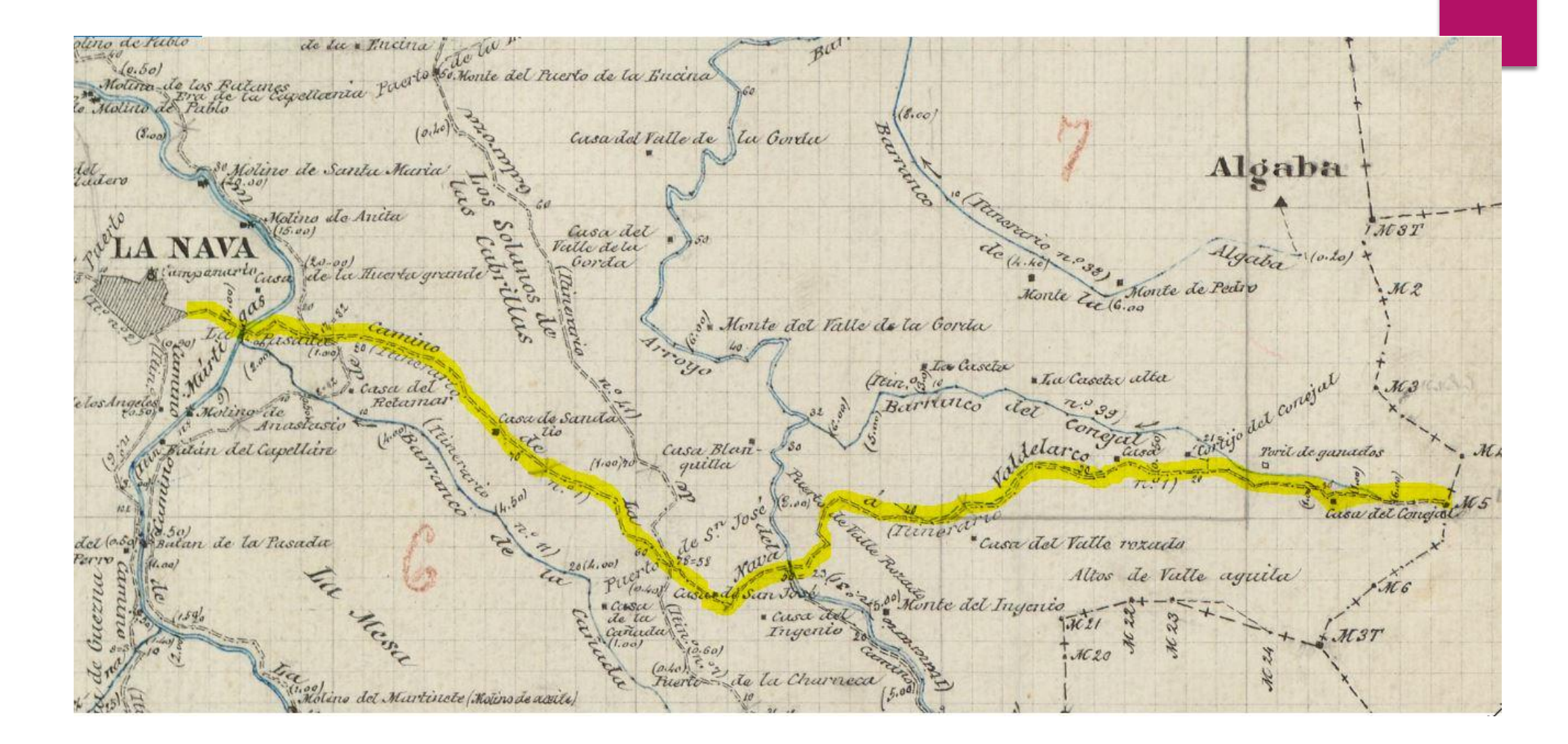

**Itinerario nº 1: Camino de La Nava a Valdelarco**, hasta el límite del pueblo, mojón 5.

Además de los bosquejos planimétricos, nos podemos descargar de la pagina Web del IGN:

- **Actas de la elaboración de dichos caminos**, firmadas por las personas que han participado en las mismas,
- **Cuadernos de los límites entre pueblos contiguos**, firmados por representantes de ambos pueblos, con explicaciones, croquis de los cruces de caminos, etc.

También, y ésta es la documentación adicional más importante, podemos pedir copia – previo pago – a las oficinas centrales del IGN en Madrid, de una serie de **cuaderno**s adjuntos que comprenden las coordenadas por puntos **de los itinerarios** de cada pueblo.

En las diapositivas siguientes, vamos a ver, a modo de ejemplo, hojas de estos documentos

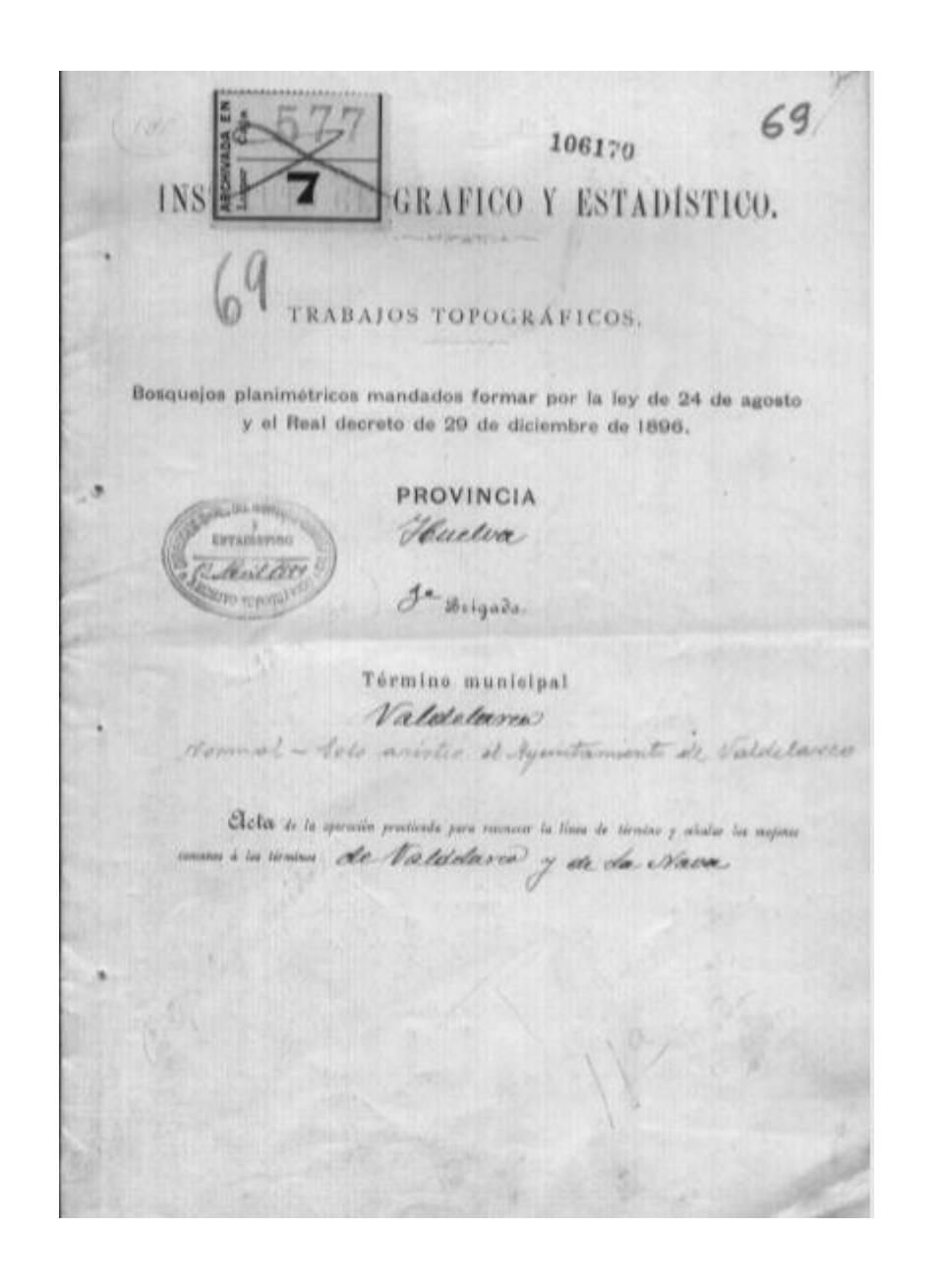

lleco

bela de la operación practicada para recever to lines de términe y desinter los mojenes comunes et les términes um accepted de Valdelario y de La Naver, per tinecicata anchor de la provincia de Hent

Remidel et dia vinte y sais de Octa bre de mil ochocientos usventa y ocho, en el sitio decommento Castillo de la Megaba les drid que con sus respectivos cargos of representación abajo se experien percuente citizion proche por un el Opene segundo del Cumpo de Capigrafes D. Corles Jou an Neveluge y Revert, Jep de la terem brigada tapagrafica ete la provincia ete Hudon, in compliminate the la ley, do 24 de Agosto de 1896, la cual ordena que se proceda à la rectificación de las car titlas contantorios de la riquera victiva, procurries y ei former el Certartos de culti vos y el vegistro final de predios resteros y de la ganaderia en todos los tirmines municipales de España, se procedio a la operación en la forma diguerante 1" Majon de reconoció como las una pindra de forma inequitar, de desenta continuatros de altera y cuarenta y ciuno de mayo

#### Acta conjunta términos municipales de La Nava y Valdelarco

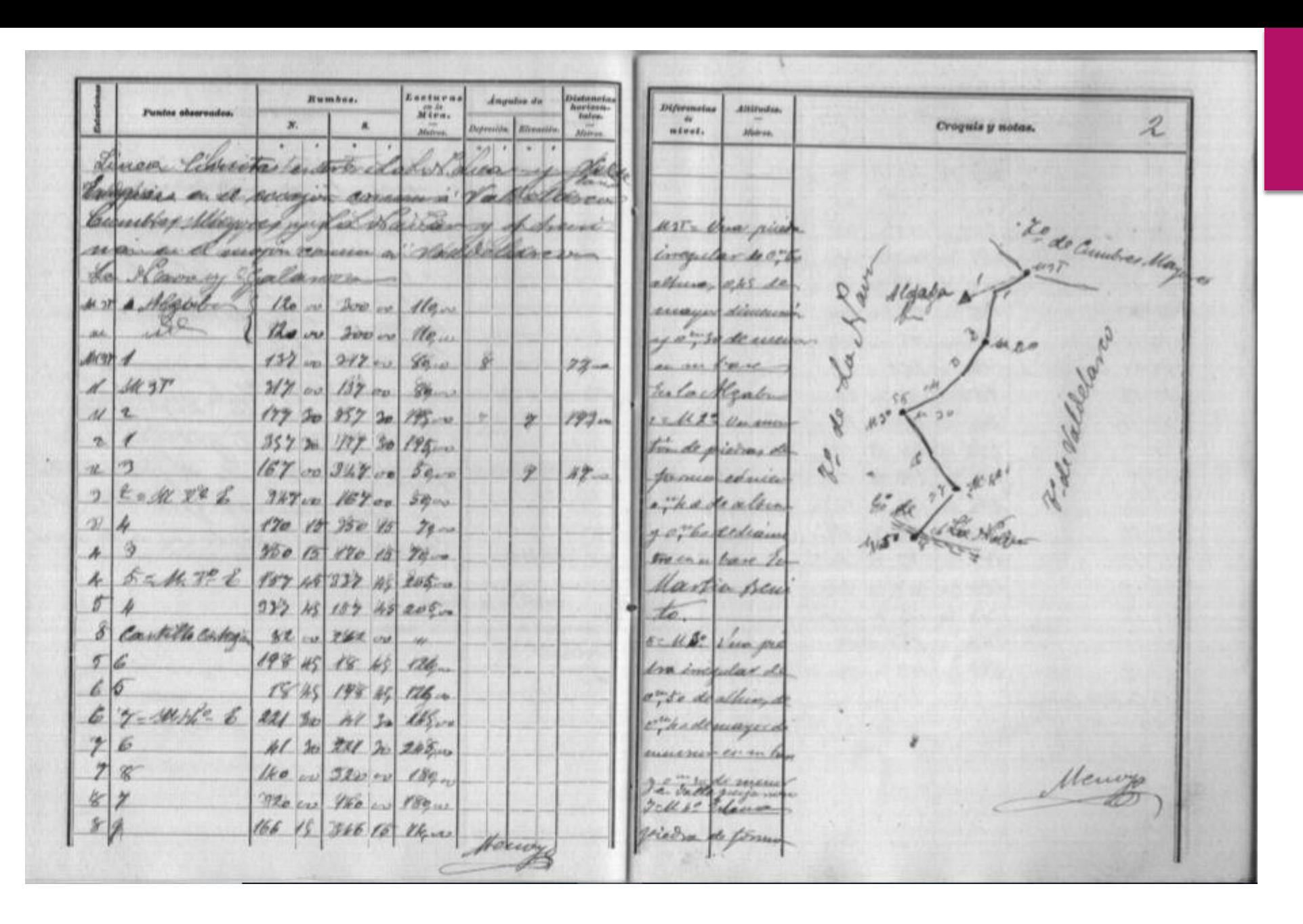

Cuaderno de los límites del término municipal, con coordenadas, de La Nava con Valdelarco

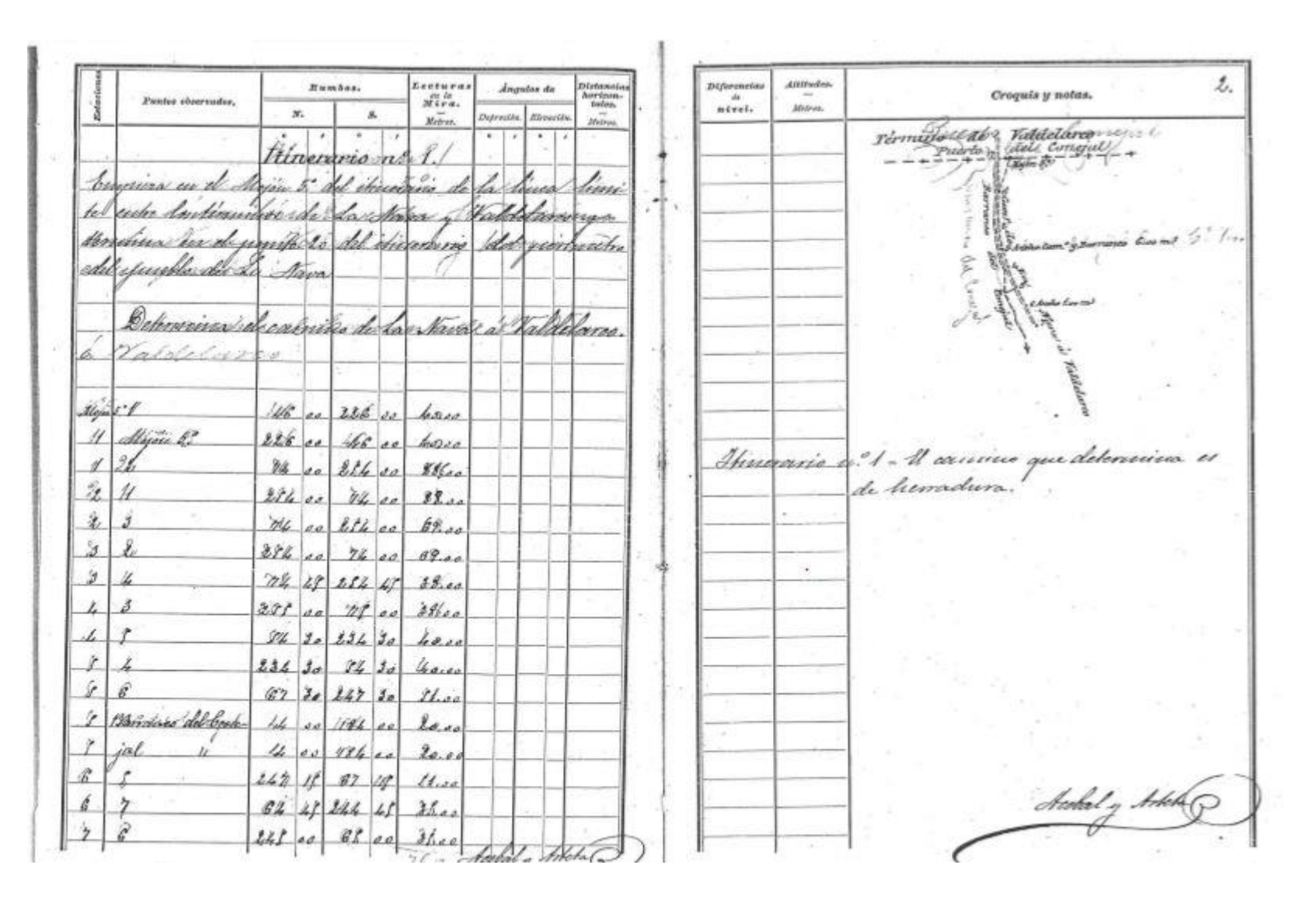

Cuaderno numero 1 de itinerarios 1 a 5 de La Nava, con coordenadas. Solicitado al IGN

En estos cuadernos aparecen las coordenadas de una serie de puntos que se tomaron de cada camino o itinerario, de forma doble, para minimizar errores.

Estas coordenadas, un técnico, las puede convertir a un formato actual y dibujar sobre un plano el camino que se fijó sobre el terreno en la fecha de realización del bosquejo planimétrico de dicho itinerario, que en caso de dudas nos puede servir de gran utilidad.

Los trazados de los caminos, se pueden superponer sobre distintos fondos de planos para su mejor identificación: mapas del catastro antiguos y nuevo, ortofotos antiguas y nuevas, mapas antiguos del IGN y mapa topográfico actual, etc. Y así, contrastarlos con los trabajos de campo.

NOTA: Algunos de los caminos históricos, pueden estar catalogados actualmente como **vías pecuarias**, que no dependen de los ayuntamientos sino de las comunidades autónomas.

Pero a veces, por diversas razones, las vías pecuarias pueden tener anulados el expediente de clasificación (reconocimiento como tales), pero si coinciden con un camino público, siguen dependiendo del Ayuntamiento mientras no se recupere la clasificación.

#### 2.2 Planos parcelarios antiguos

- Los planos parcelarios antiguos son en su mayoría de los años 1920 a 1950, y aportan muchos datos de los nombres de los caminos públicos, parcelas, algunos caminos de servidumbre (no públicos), etc.
- Se pueden obtener del Archivo Histórico Provincial (los particulares tienen que pagar cada copia, a un precio simbólico) o de los archivos del propio Ayuntamiento. También se pueden solicitar unos **cuaderno**s adjuntos **con los nombres de las parcelas, propietarios y tipo de parcelas**, que son muy interesantes. Pueden existir parcelas del Ayuntamiento, usurpadas desde hace años, que se pueden investigar e iniciar un expediente de recuperación.
- Por otro lado, al estar realizados polígono a polígono, la separación entre polígonos son caminos públicos, si no coinciden con ríos o arroyos de agua constante.
- Veamos un ejemplo del polígono de la Nava del año 1.945, que comprende la primera parte del Camino de La Nava a Valdelarco (que hemos resaltado en amarillo), como línea divisoria con el polígono 11, y que continua en el polígono 15.

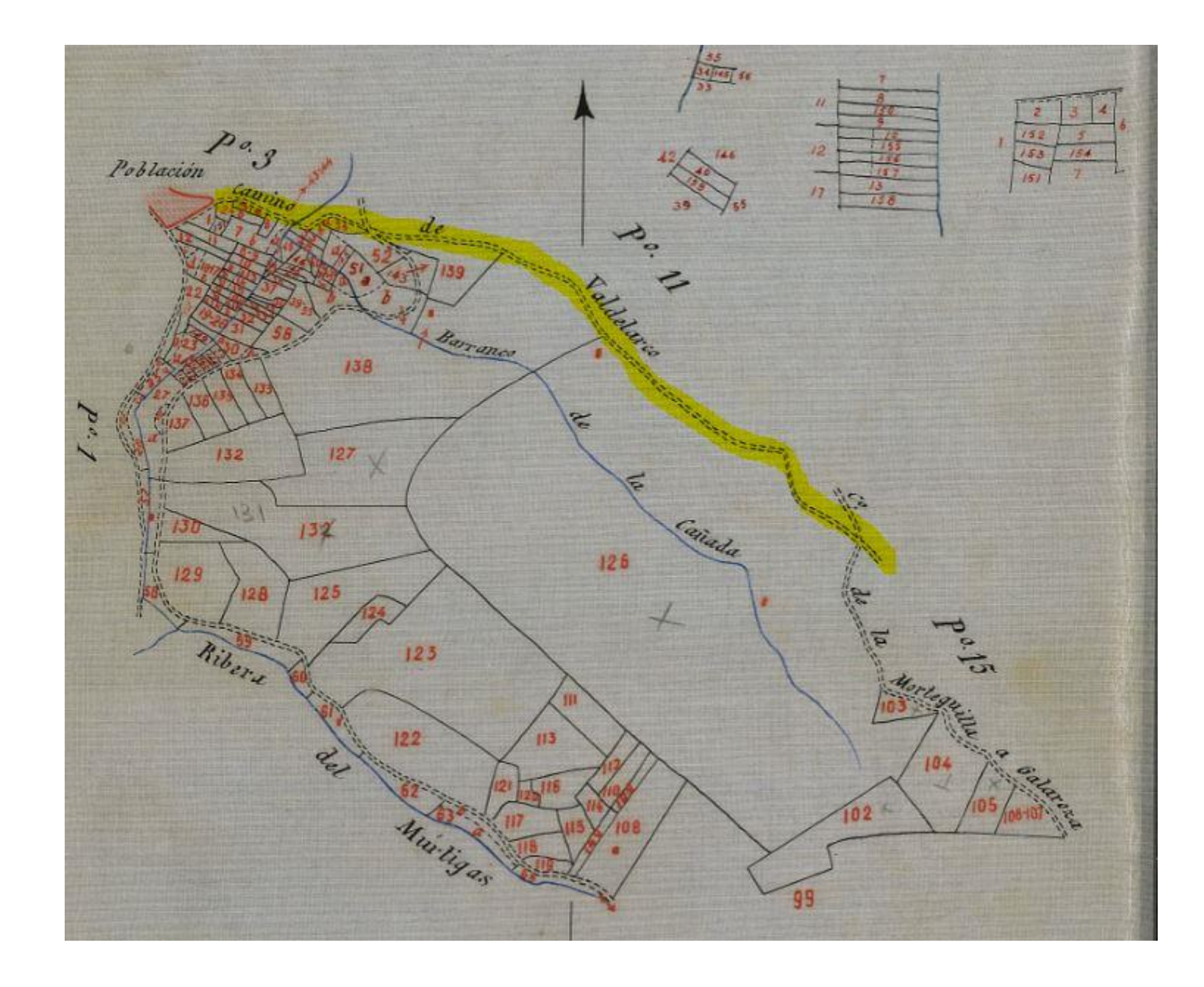

En la diapositiva anterior podemos ver que hay una serie de caminos y el río Múrtigas, que fijan los límites de los polígonos, que se recogió así a partir del año 1.942.

Ahora vamos a ver las dos primeras hojas de un cuaderno de la masa de cultivos que acompañan a esos planos parcelarios, que podemos sacar del Archivo Histórico Provincial, donde podemos comprobar la titularidad de algunas parcelas por parte del Ayuntamiento.

Si los actuales "propietarios" no pudieran demostrar con la escritura correspondiente una compra al Ayuntamiento, éste podría iniciar un procedimiento de recuperación. En algunos pueblos hemos oído que algunos terrenos han sido de "toda la vida" del Ayuntamiento, y que "fulanito" se lo ha quedado"; pues ahora disponemos de una herramienta para iniciar una investigación.

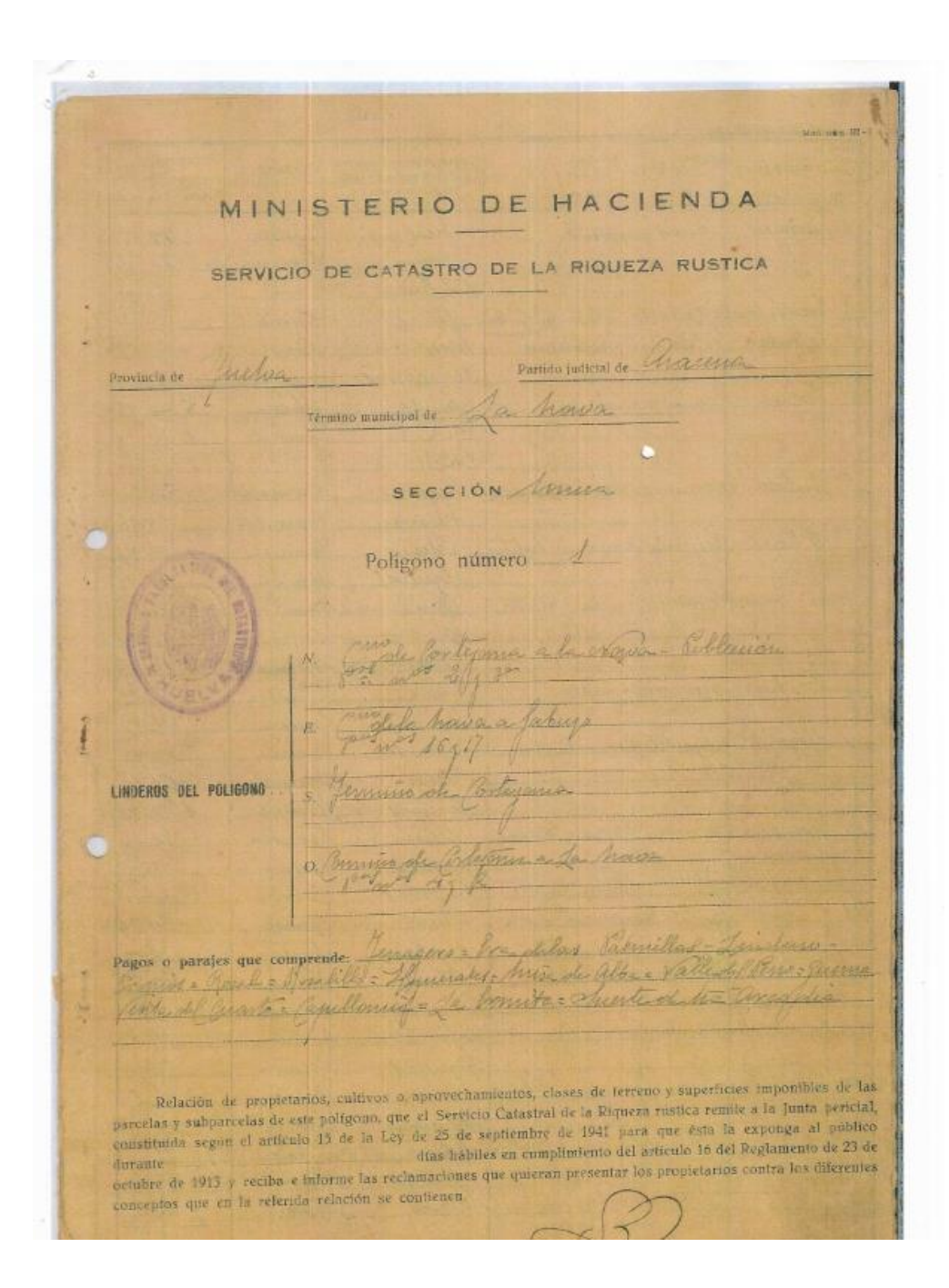

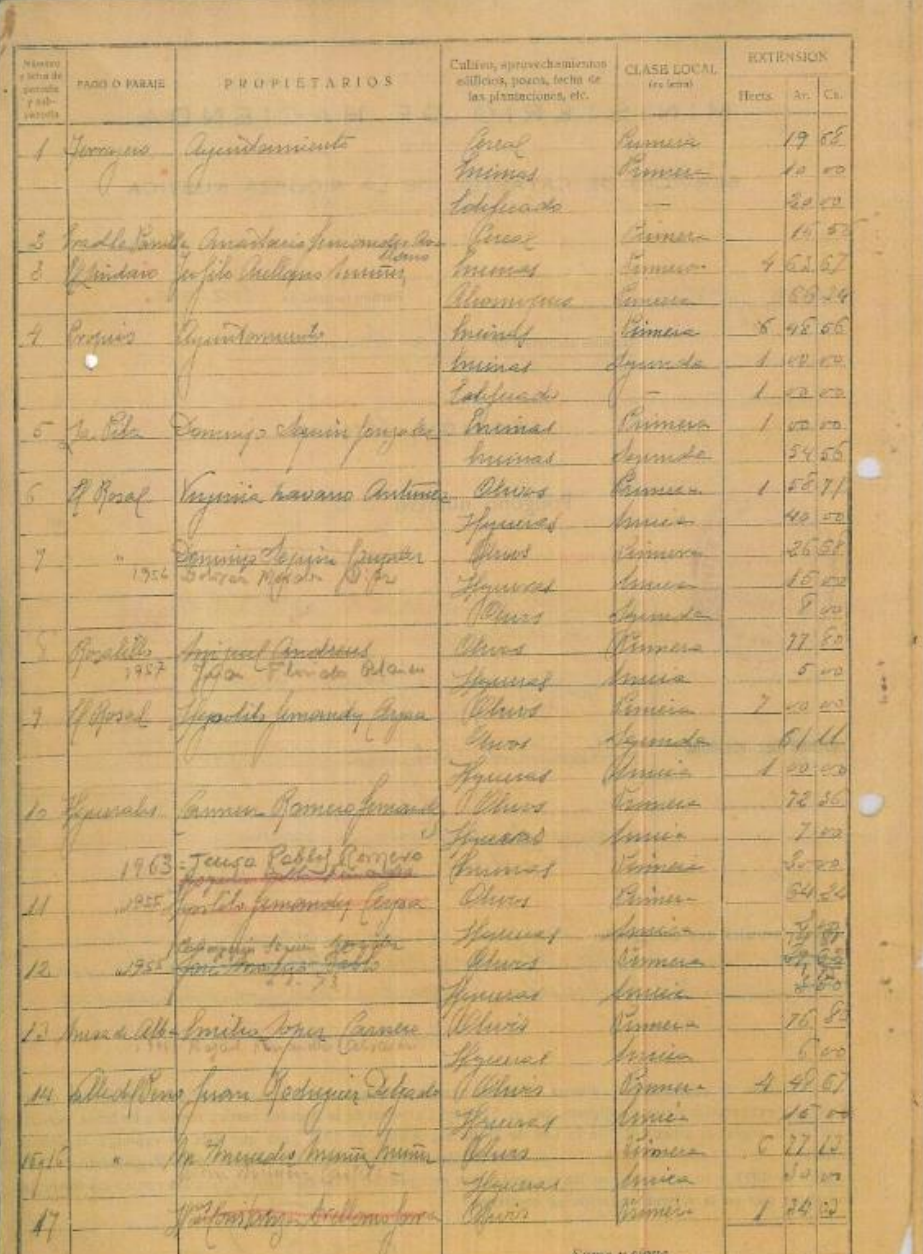

#### 2.3 Ortofotos antiguas

- Una vez localizado un camino público, podemos estudiar una ortofoto antigua para ver cómo estaba en los tiempos que se hicieron las fotos aéreas.
- Las ortofotos antiguas mejores son las del "vuelo americano B" de los años 1956 19557 y la del vuelo interministerial de 1.977 -1983.
- De algunos pueblos podemos encontrar una serie de **fotografías aéreas retintadas**  (cartografía catastral rústica 1930 -1960), en las que aparecen pintadas las parcelas, descansaderos, ríos y arroyos, etc. que se pueden consultar en las oficinas del catastro de cada provincia; es imprescindible firmar un convenio entre el Ayuntamiento y el Catastro. También se pueden pedir por Internet a la Sede Electrónica del Catastro, pero resulta muy caro. Pueden ayudar mucho a mejorar el inventario de caminos.

Lo ideal es tener dibujado el camino sobre un plano actual, y superponerlo sobre la ortofoto. Pero esto requiere ciertos conocimientos de cartografía, de lo que se pueden encargar los técnicos.

Veamos una ortofoto de la Nava de 1.956-57 sobre la zona del Camino de Valdelarco (cuyo trazado aproximado hemos pintado con pequeños círculos), para que podamos comprobar el camino sobre la foto aérea del terreno. Y en la diapositiva siguiente, a modo de ejemplo, podemos ver dos fotos retintadas del término de Hornachuelos (Córdoba), números 22 y 646

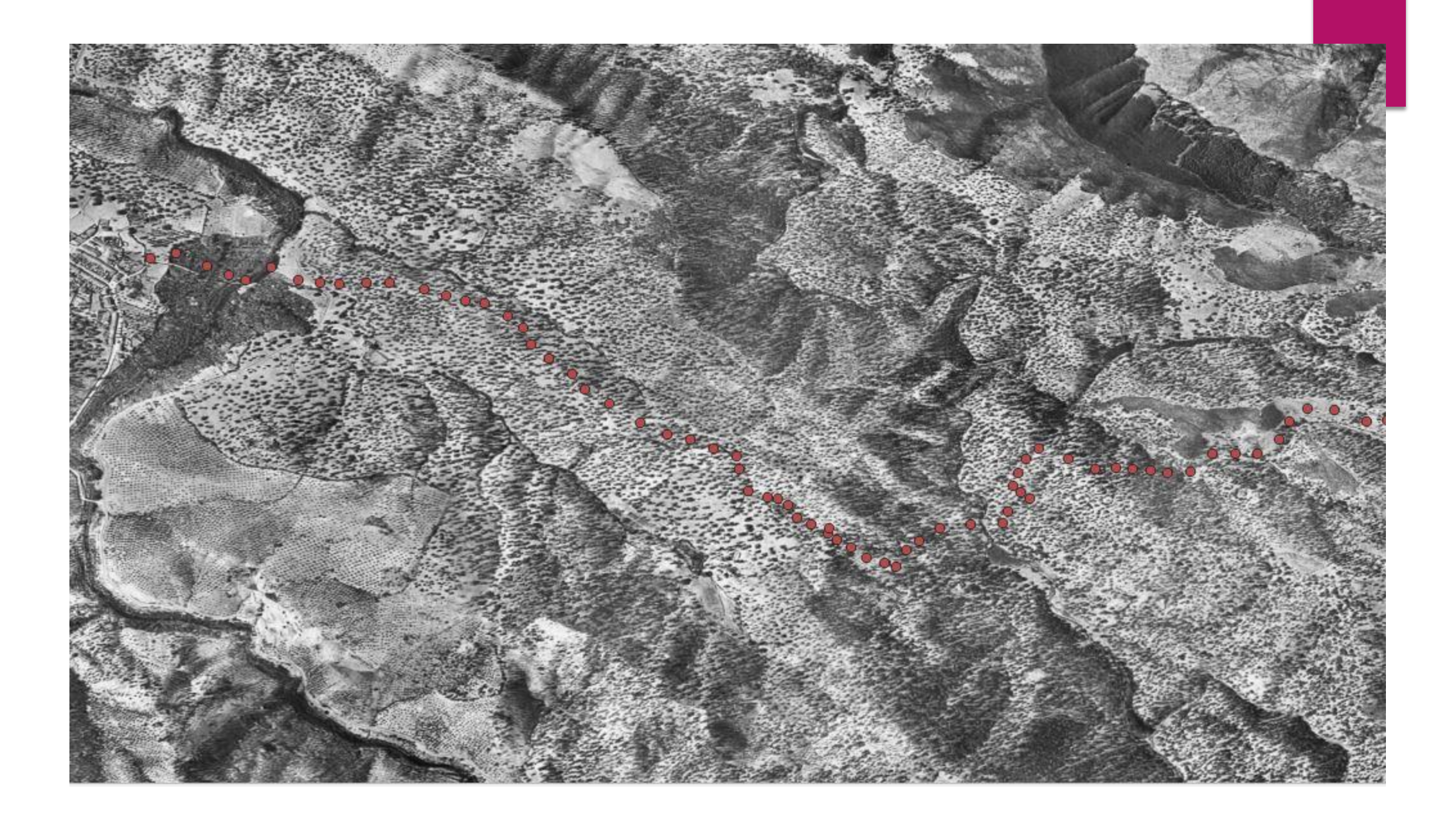

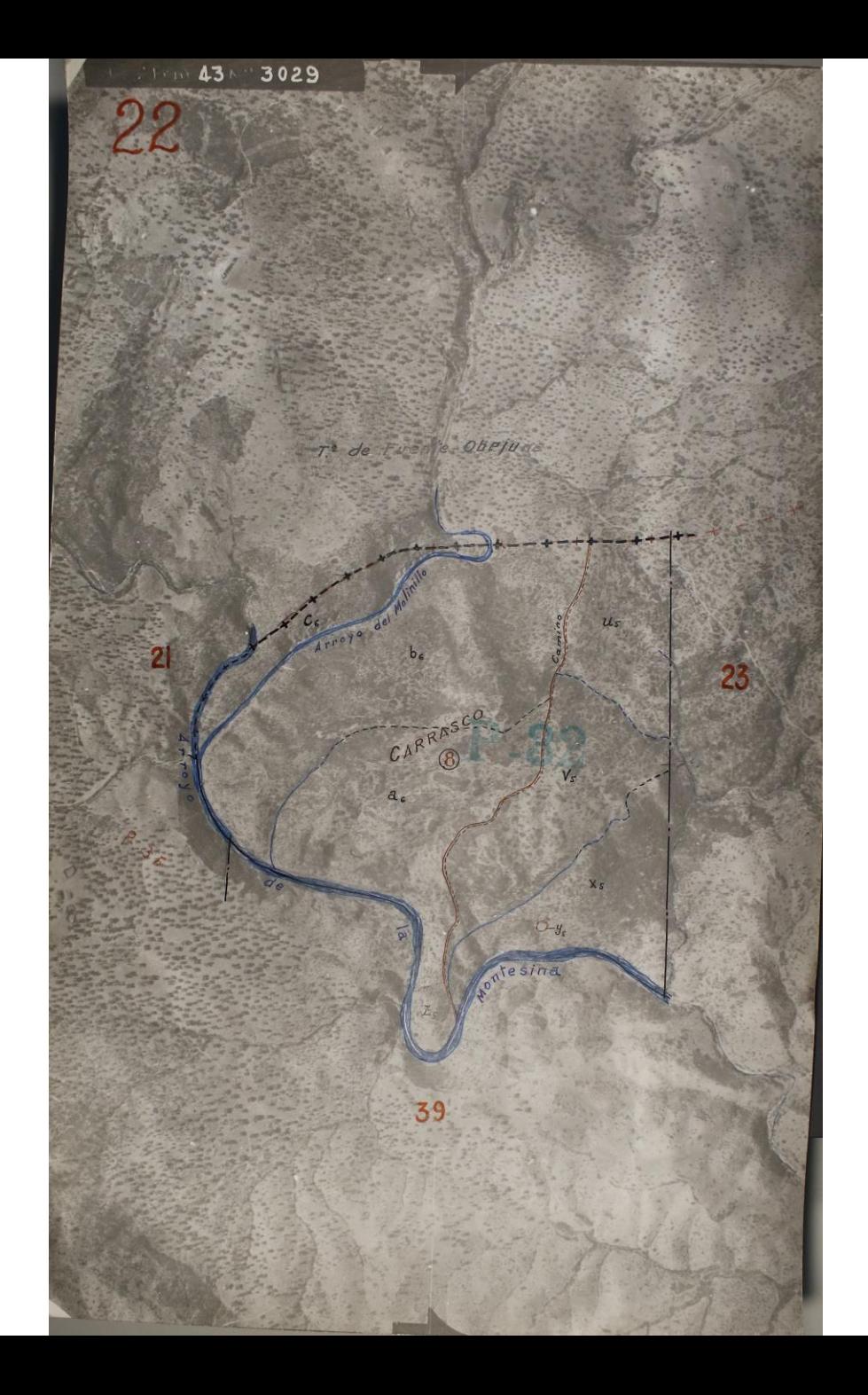

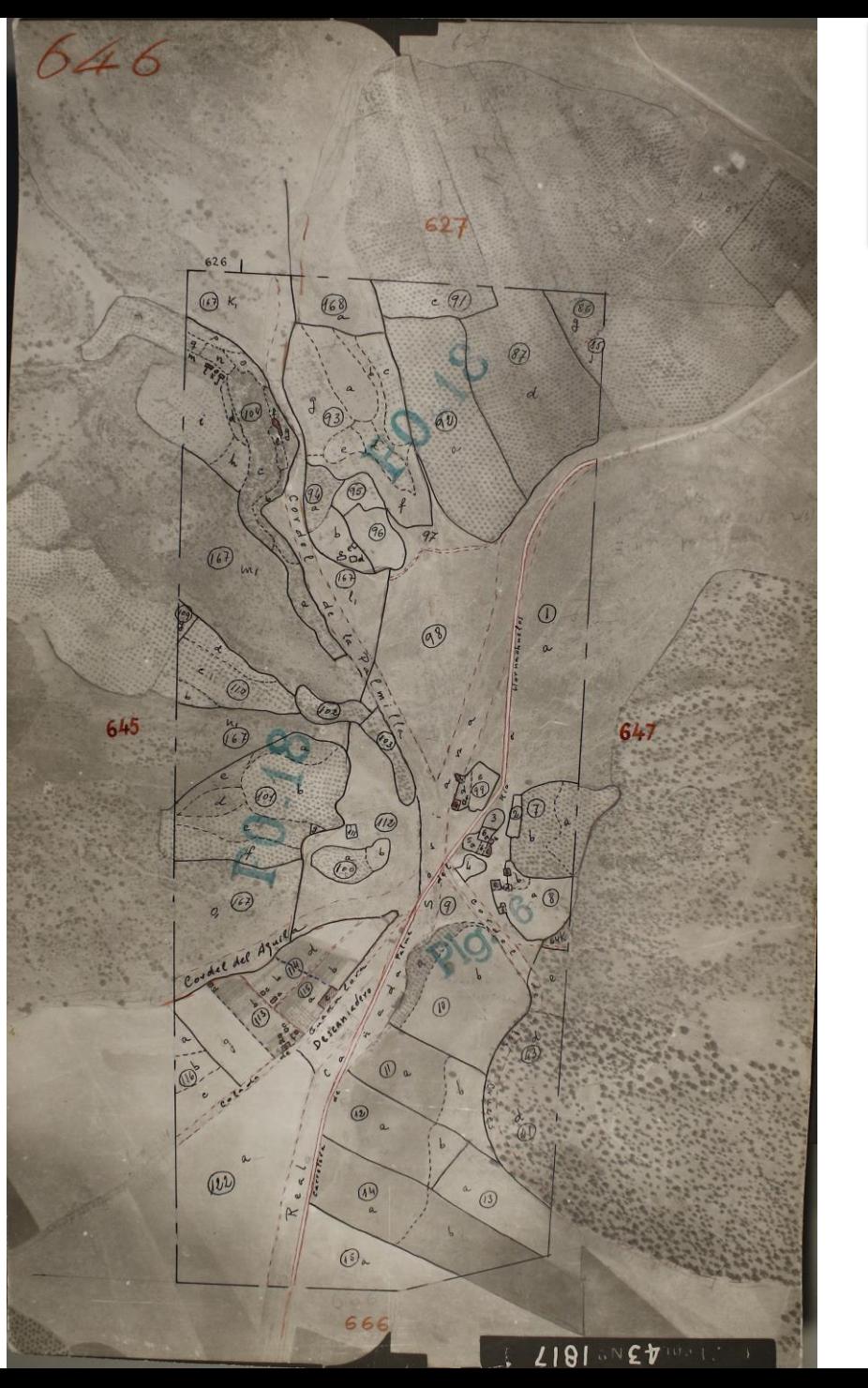

#### 2.4 Catastro actual

- Muchos de los caminos públicos no aparecen en el catastro actual, a pesar de que aparezcan en la cartografía histórica. En algunos casos, se da él caso contrario, caminos privados que aparecen como públicos en el catastro.
- ▶ Los caminos públicos, tienen una referencia catastral: número de polígono y parcela. En su numeración abreviada, el número de referencia empieza por 900.
- A través de la página Web del catastro virtual podemos acceder al catastro rústico con el nombre de la localidad, polígono y número de parcela.
- Veamos, a modo de ejemplo, la zona del catastro al inicio del Camino de Valdelarco. Observamos que sí aparece el camino, que hemos señalizado con puntos. Y podemos obtener la ficha catastral del camino

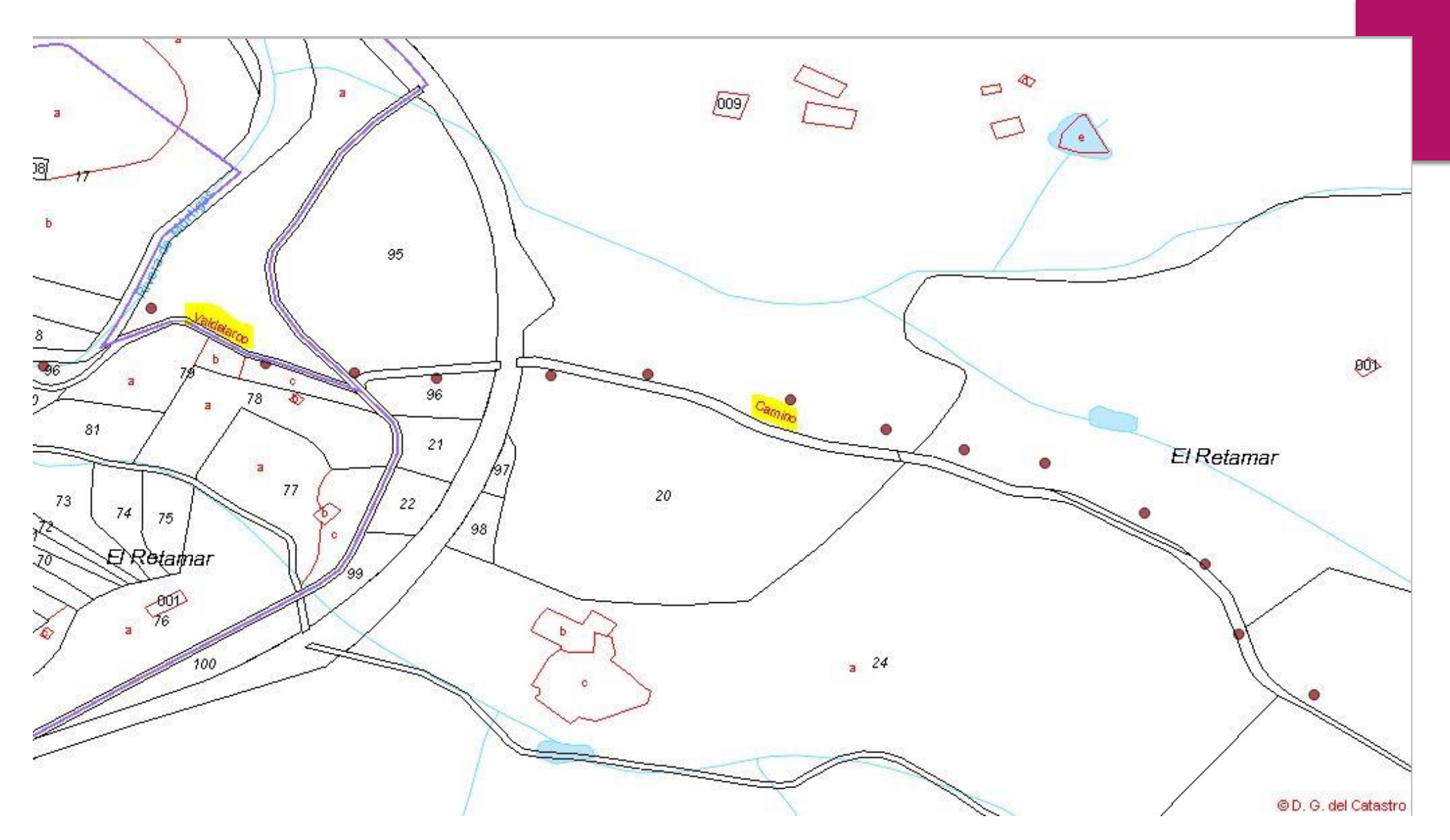

Parte del mapa actual del catastro de La Nava, con el inicio del Camino de Valdelarco

#### Consulta y certificación de Bien Inmueble

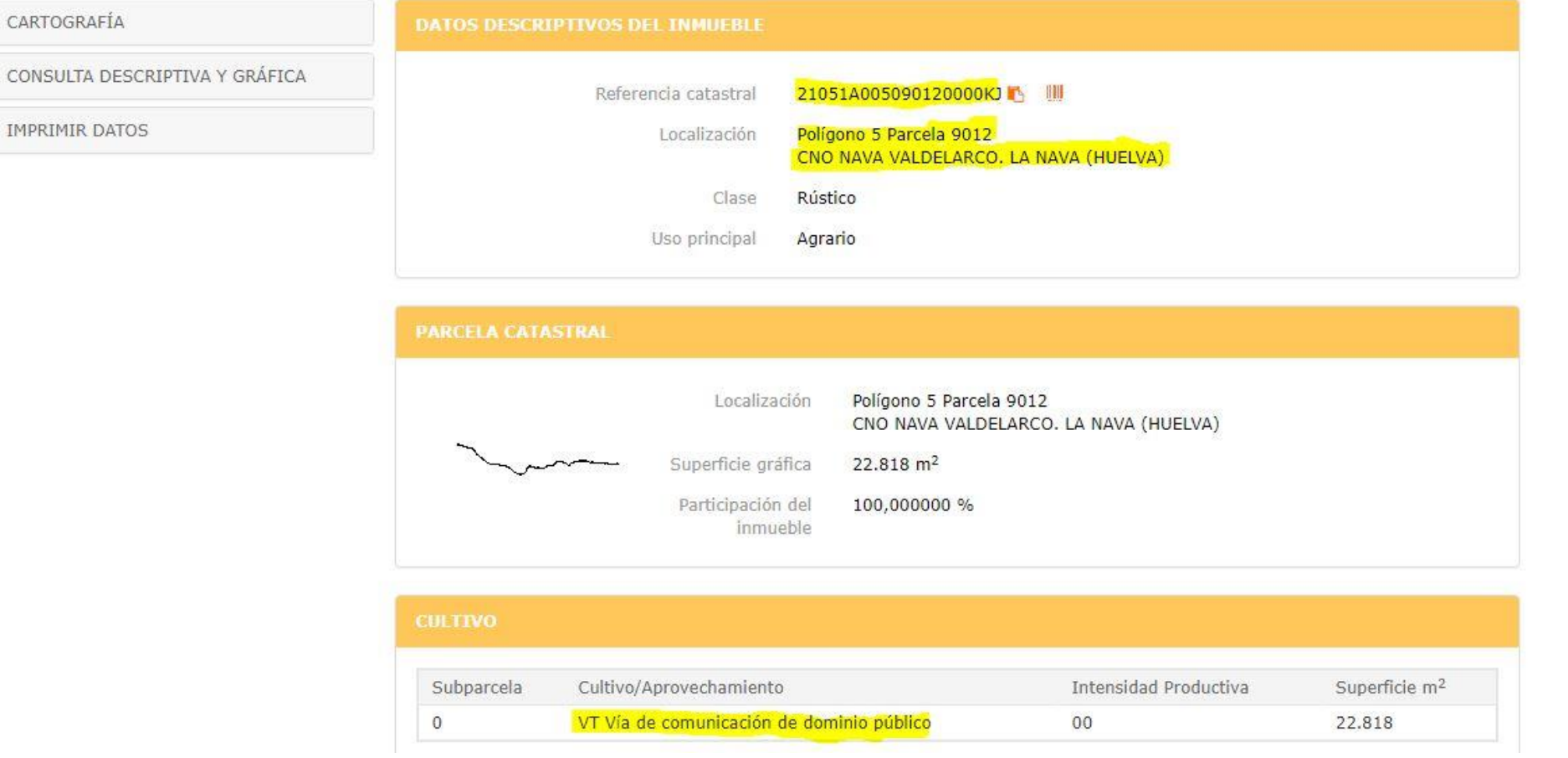

Ficha catastral de la parcela 9012 del polígono 5 CNO NAVA VALDELARCO. LA NAVA (HUELVA), VT Vía de Comunicación de Dominio Público

#### 2.5 Ortofotos actuales

- Una vez que tenemos el camino señalizado en un mapa, debemos superponerle una ortofoto de máxima actualidad, para re-tocar el trazado del camino si fuera posible, porque siempre puede haber ligeras variaciones respecto al verdadero camino actual, si es que existe, aunque en muchas ocasiones los caminos o tramos de los caminos están completamente perdidos y no podemos utilizar las ortofotos recientes de ayuda, sino que tenemos que servirnos solo de la cartografía y ortofotos antiguas.
- Veamos el caso del Camino de la Nava a Valdelarco, con un montaje de las parcelas del catastro sobre una ortofoto actual

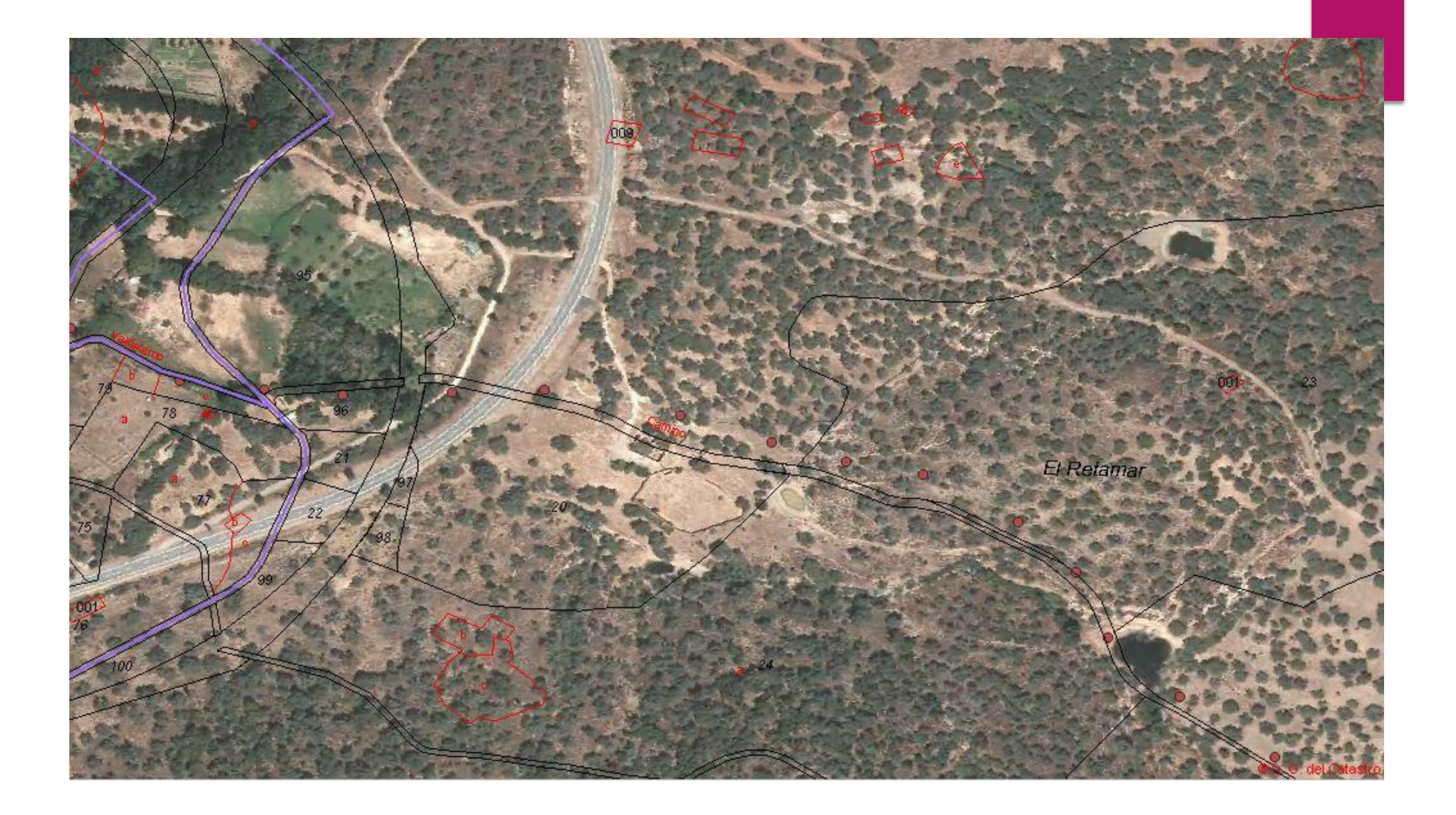

#### 2.6 Registro de la propiedad

- Una finca en su escritura puede definir alguno de su límites por un camino, o que la atraviesa un camino, pero hay casos en los que no hay ninguna referencia, aunque no por eso los dueños de la finca pueden pretender que el camino sea privado. Que el camino sea público o privado se demuestra además de los indicios que acabamos de estudiar. con declaraciones de personas mayores, cartografía histórica, datos catastrales, ortofotos antiguas y nuevas, etc.
- En caso de dudas, en algún caso particular, el Ayuntamiento como "parte interesada", puede solicitar una historial registral de una finca, nota simple y certificaciones antiguas, para completar la información de un camino público

#### 3. Primer listado de caminos

- Lo primero que tenemos que hacer es establecer el criterio para definir cada uno de los caminos que figuran en los itinerarios de los bosquejos planimétricos, los mapas parcelarios antiguos, y los caminos nuevos que se hayan creado.
- Nos puede servir de ayuda otro inventarios que podamos mirar de otros pueblos. En la provincia de Huelva, los de Aracena, Valverde del Camino y Beas.
- Luego hay que pintar los caminos sobre un plano, uno a uno.
- A modo de ejemplo, relacionamos los caminos con su número de itinerarios que aparecen en el plano planimétrico de La Nava. Provincia de Huelva, mandados formar por la Ley de 24 de Agosto de 1.896:

Itinerario nº 1: Camino de La Nava a Valdelarco Itinerario nº 3: Camino de Cortegana a La Nava Itinerario nº 4: Camino del Repilado a Extremadura Itinerario nº 6: Camino de Galaroza a La Nava Itinerario nº 7: Camino de Galaroza a la Murtiguilla Itinerario nº 12: Camino de La Nava a Encinasola Itinerario nº 14: Camino de la Estación de La Nava Itinerario nº 15: Camino de La Nava a Cumbres Itinerario nº 16: Camino de Aroche Itinerario nº 17: Camino de La Guindaleta Itinerario nº 19: Camino de La Nava a Jabugo Itinerario nº 24: Camino del Arroyo de Jabugo Itinerario nº 26: Camino de La Aliseda Itinerario nº 27: Camino del Repilado a Cumbres de San Bartolomé

Itinerario nº 30: Camino de Cortegana a Cumbres de San Bartolomé y Encinasola

Itinerario nº 33: Camino de Cortegana a Cumbres de San Bartolomé y Encinasola Itinerario nº 35: Camino a Barranco Itinerario nº 40: Camino de Encinasola a Aracena (vereda de ganado). Itinerario nº 41: Camino de Galaroza a La Murtiguilla Itinerario nº 45: Camino de Valdelacanal

NOTA: Hay otros itinerarios que son ríos y arroyos.

#### 4. Dibujar los caminos en un plano

 Cuando tengamos un primer listado de caminos, se pueden reflejar por los técnicos correspondientes sobre un plano, cuyos trazados o "tracks" se puedan introducir en un GPS o en un programa de teléfono móvil como Wikiloc, OruxMaps, Runtastic, etc., para investigarlos en campo.

### 5. Investigación de caminos en campo

▶ Con todos los caminos recogidos sobre un plano, a continuación hay que grabarlos como un "track" (recorrido) del camino para llevarlo en un GPS o en un móvil para intentar seguirlo por una pareja de senderistas en campo, y grabar la ruta real que se pueda seguir, y realizar un breve informe de la situación de cada camino: anchura, dónde está perdido, usurpado o cortado por alambrada, puerta con candado, rivera, etc. y cualquier otra incidencia que nos podamos encontrar, con fotos y puntos de referencia (coordenadas).

#### 6. Elaboración del inventario y Ordenanza Municipal de caminos

- Una vez que tengamos un camino actualizado con todos los datos, procederemos a dibujarlo nuevamente sobre el plano.
- Así poco a poco, hay que hacer con cada uno de los caminos, que habremos priorizado con los itinerarios de los bosquejos planimétricos y los mapas parcelarios antiguos.
- Y de esta forma elaboraremos el inventario de caminos, aunque todavía no será definitivo, siendo los técnicos los encargados de plasmar el informe de cada camino.
- **El inventario es una herramienta destinada al registro, manejo y control de los bienes de las entidades locales, pero que, siguiendo la doctrina sentada por el Tribunal Supremo, es un mero registro administrativo que por sí solo ni prueba, ni crea, ni constituye derecho alguno a favor de la Corporación**, siendo más bien un libro que sirve, respecto de sus bienes, de recordatorio constante para que la Corporación ejercite oportunamente las facultades que le corresponden (Sentencia del TS 28 de abril de 1989). No tiene, por tanto, la misma que el

Registro de la Propiedad, pero por la gran información que contiene, su importancia es innegable, pues sirve para conocer en todo momento el patrimonio municipal, para conservarlo y protegerlo, y como instrumento para acceder al Registro de la Propiedad.

Al mismo tiempo, el Ayuntamiento debe elaborar unas **Ordenanza Municipal**, incluyendo las normas sobre los caminos públicos de su municipio, con un protocolo de actuación y un control de firmas. Es conveniente contar con los técnicos jurídicos de la Diputación en estos temas. Sería conveniente contar con unas directrices generales de la Diputación para todos los pueblos de la provincia, como están haciendo en la provincia de Córdoba.

#### 7. Recuperación de caminos

- Con el Inventario y la Ordenanza de Caminos ya redactados, hay que seguir las pautas que marca la ley de exposición pública, y publicación en el BOP para que los afectados puedan presentar alegaciones.
- Una vez estudiadas y resueltas las alegaciones, el Inventario de Caminos se aprueba en un pleno de forma provisional o definitiva, de forma que el Ayuntamiento puede iniciar los expedientes para recuperar de oficio sus caminos públicos.
- Recomendamos hacer una buen planificación, con la importancia de cada uno de ellos (comunicación entre localidades, accesos a puntos de interés, etc.), su grado de dificultad jurídica para su recuperación (algunos propietarios van a presentar una dura batalla para ceder unos terrenos que, por diversas razones, consideran como suyo), etc. etc.
- En estos trámites legales se debe contar con el apoyo de los técnicos de la Diputación Provincial.

## 8. Inmatriculación de los caminos públicos

- **Una vez aprobado el inventario de caminos, aunque no es obligatorio, para evitar problemas en lo sucesivo, lo mejor que se puede hacer es inmatricular los caminos en el catastro y en el registro de la propiedad.**
- Es un proceso caro, desde la nueva ley, que debe hacerse a través de una empresa de cartografía homologada, donde se recojan muchos puntos del camino con sus coordenadas, a un lado y otro, fijando el ancho del mismo, según diferentes tramos, es decir los técnicos pasarán las capas vectoriales de los caminos a poligonales para poderlas llevar al catastro y luego al registro de la propiedad.
- Para hacer esta inmatriculación conviene solicitar ayuda a las diputaciones provinciales, a los Grupos de Desarrollo Local, a las Comunidades Autonómicas, solicitar fondos de la Unión Europea, etc.

#### 9. Visor de caminos

- Para "rematar" el trabajo, sería ideal contar con un visor de la Diputación donde se pudieran estudiar los caminos pueblo a pueblo, de forma similar a cómo lo que tiene hecho la Junta de Andalucía con las vías pecuarias de la comunidad.
- Estos visores se podrían llevar en una aplicación para móviles.
- Hay que adaptarse a las nuevas tecnologías, y sacarle el máximo rendimiento en el tema de los caminos públicos

### 10. Vigilancia y mantenimiento de los caminos

 Una vez que tenemos un Inventario y una Ordenanza Municipal sobre caminos, no debemos olvidar que el Ayuntamiento tiene también obligación legal de vigilar el estado de los mismos, y de su conservación. Y hacer cumplir las normas de la Ordenanza sobre caminos a quienes pretendan olvidarse de ellas.

#### 11. Agradecimientos

- Quiero dar las gracias a las personas que durante estos 3 últimos años (en los que me he metido en este mundillo), y/o en este trabajo, me han orientado, asesorado, ayudado, enseñado, compartido información o corregido escritos, como, por ejemplo, un gran senderista andaluz como Isi Olivares, Manolo Trujillo de la Asociación A Desalambrar de Córdoba (en cuya página web comparten muchos de su conocimientos y experiencias), Juan Rodriguez (por sus aportaciones sobre La Nava), Manolo Rodríguez de la Asociación Caminos Públicos Sevillanos, Manuel de la Asociación Oxygen de Hornachuelos, los miembros de la Asociación Los Pies en La Tierra como Rafael Navascués (informático cartográfico), Antonio Morano (investigador de caminos), Trini (por revisar la redacción), y también mis compañeros de senderismo RT-2 por caminar juntos tantos jueves), etc., etc.
	- Huelva, Julio de 2019
	- Diego Quintero miembro de la Asociación Los Pies en La Tierra